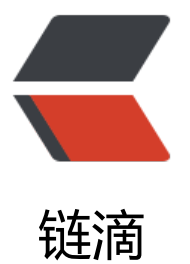

# jquery after appe[nd a](https://ld246.com)ppendTo 三个函数 的区别

作者: huihui

- 原文链接:https://ld246.com/article/1484797589120
- 来源网站: [链滴](https://ld246.com/member/huihui)
- 许可协议:[署名-相同方式共享 4.0 国际 \(CC BY-SA 4.0\)](https://ld246.com/article/1484797589120)

# **1、after函数**

# **定义和用法:**

**after() 方法在被选元素后插入指定的内容。**

## **语法:**

**\$(selector).after(content)**

### **实例:**

aaaaaaaaaaaaaaa

after函数

结果如下:

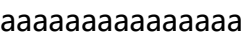

ddddd

span标签后面多了一个a标签

# **2、append函数**

# **定义和用法:**

#### **append() 方法在被选元素的结尾(仍然在内部)插入指定内容。**

**语法:**

**\$(selector).append(***content***)**

### **实例:**

aaaaaaaaaaaaaaa after函数

#### **结果如下:**

aaaaaaaaaaaaaaaddddd span标签里面多了一个a标签

#### **3、appendTo函数**

# **定义和用法:**

### **appendTo() 方法在被选元素的结尾(仍然在内部)插入指定内容。**

### **语法:**

```
$(content).appendTo(selector)实例:
```

```
aaaaaaaaaaaaaaa
after函数
```
### **结果如下:**

```
aaaaaaaaaaaaaaaddddd
span标签里面多了一个a标签
效果和append函数是一样,只不过它们的写法是反着来写的而已
备注:before函数与after函数相反,表示是元素的前面加入指定元素
$().ready(function(){
$("button").click(function(){
$("span").after("<a href="#">ddddd</a>")
})
})
$().ready(function(){
$("button").click(function(){
$("span").append("<a href="#">ddddd</a>")
})
})
$().ready(function(){
$("button").click(function(){
// $("span").appendTo("<a href="#">ddddd</a>"),这样的写法是不正确的
$(" < a href = "#" > ddddd < /a > ").appendTo("span")
})
})
```